# Viewing

CS418 Computer Graphics John C. Hart

## Graphics Pipeline

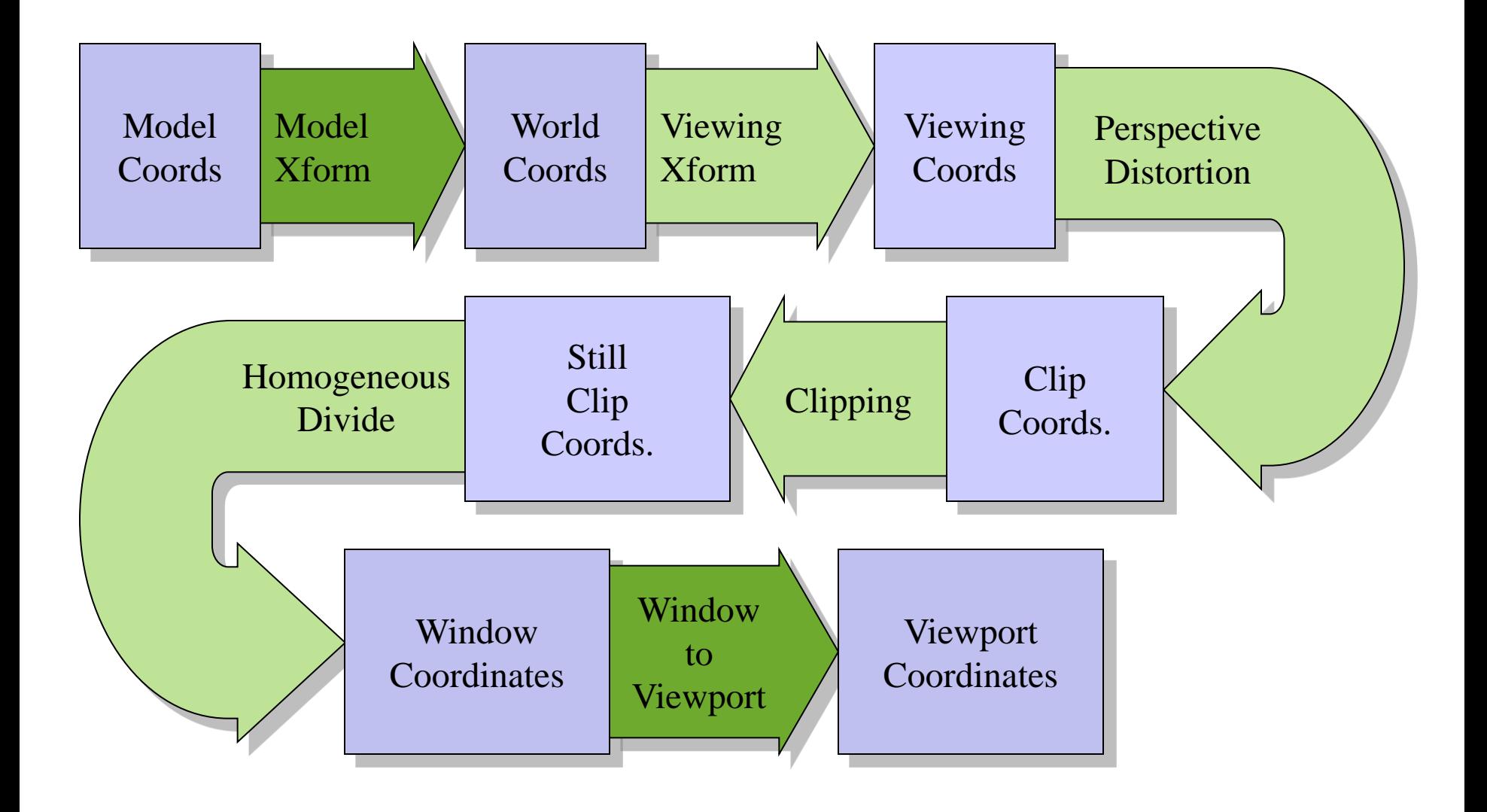

### Graphics Pipeline

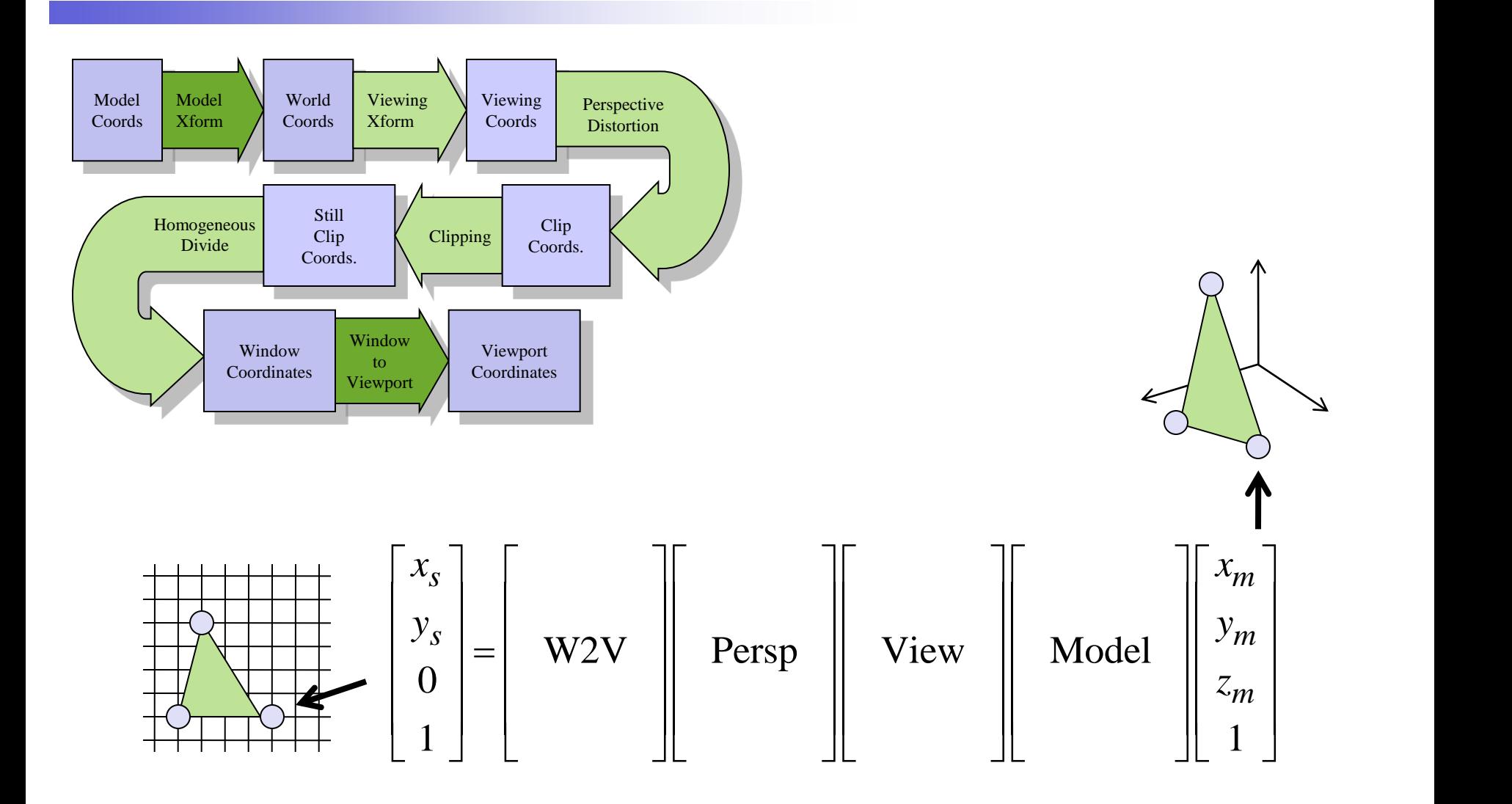

# Graphics Pipeline

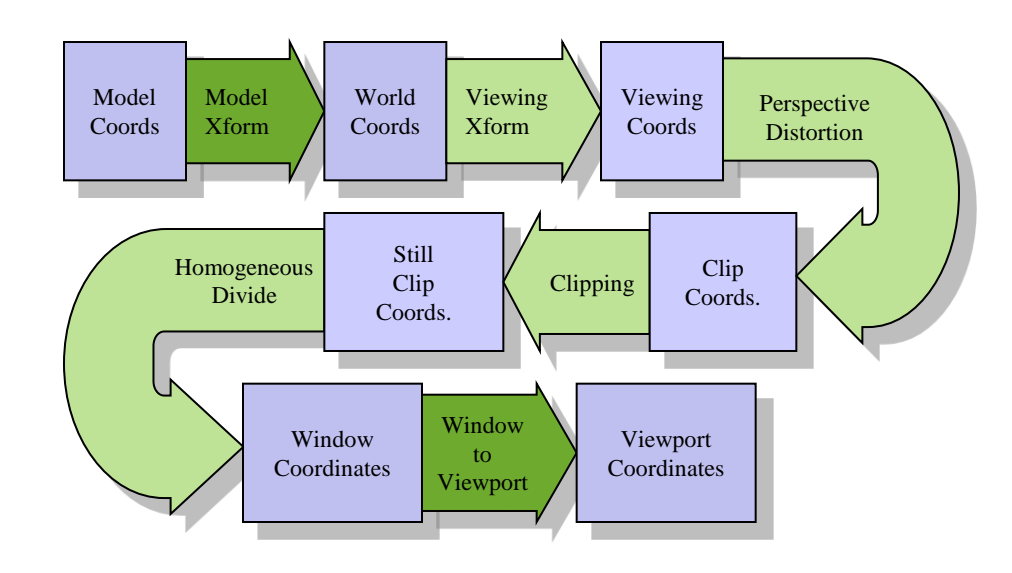

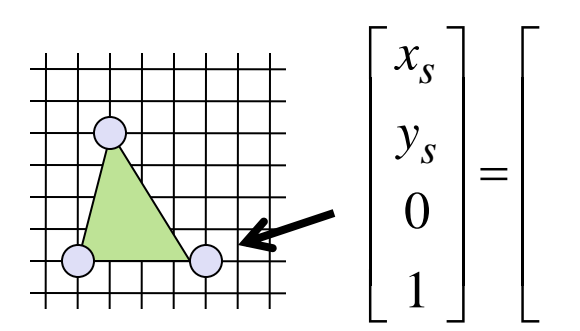

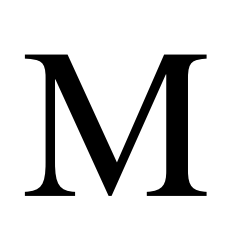

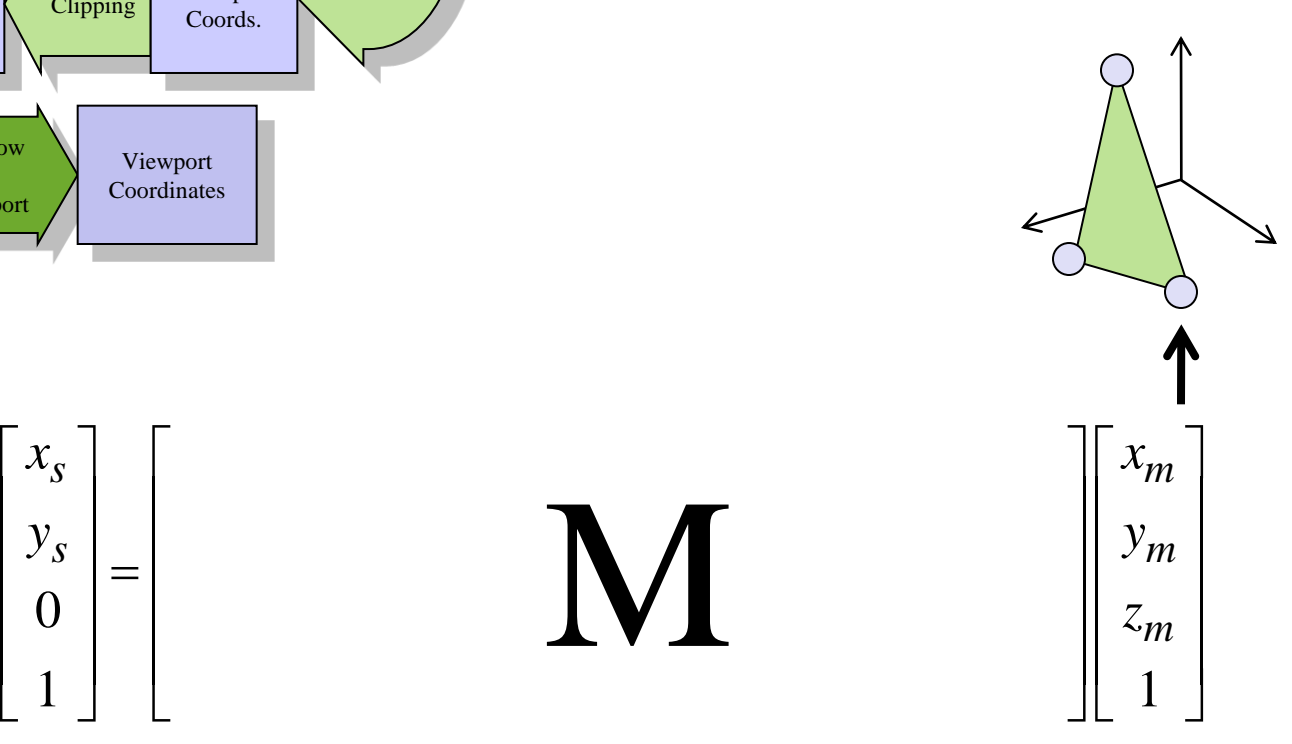

# Transformation Order

glutSolidTeapot(1);  $\qquad \qquad$  glRotate3f(-90, 0,0,1); glTranslate3f(0,1,0); glutSolidTeapot(1);

glTranslate $3f(0,1,0);$ glRotate3f(-90, 0,0,1); glutSolidTeapot(1);

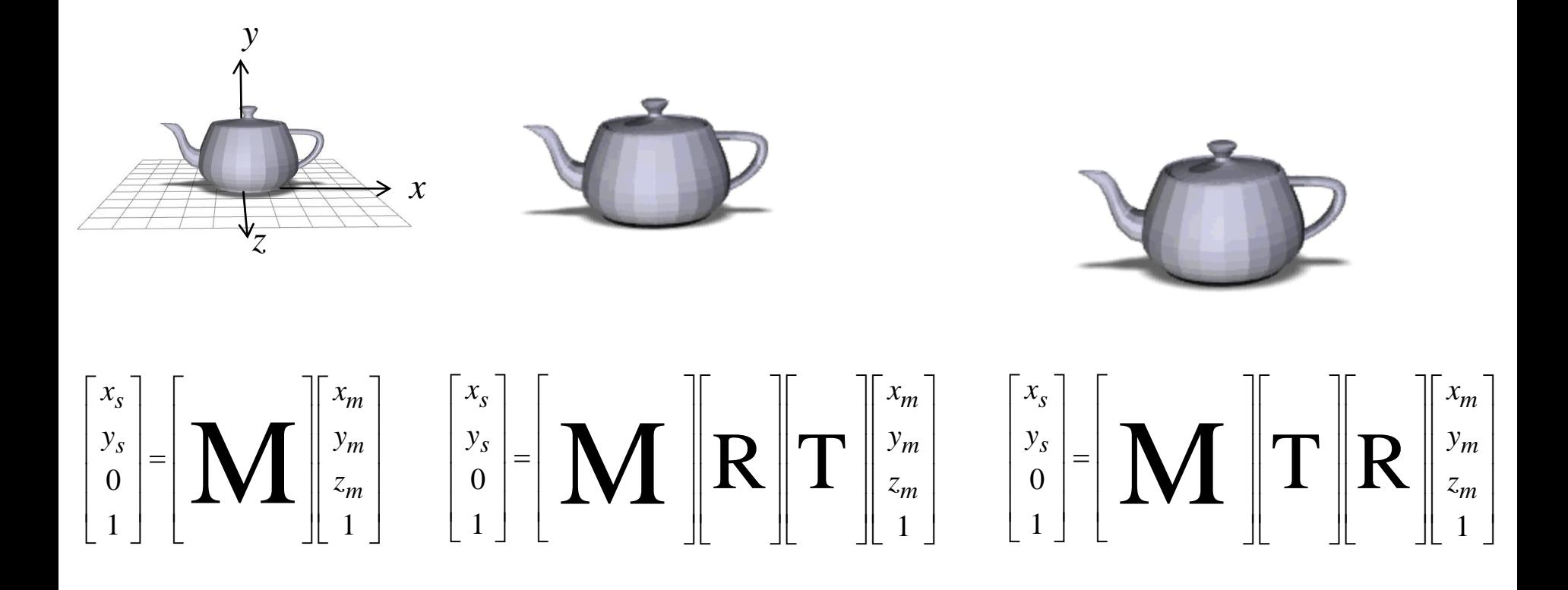

#### Viewing Transformation

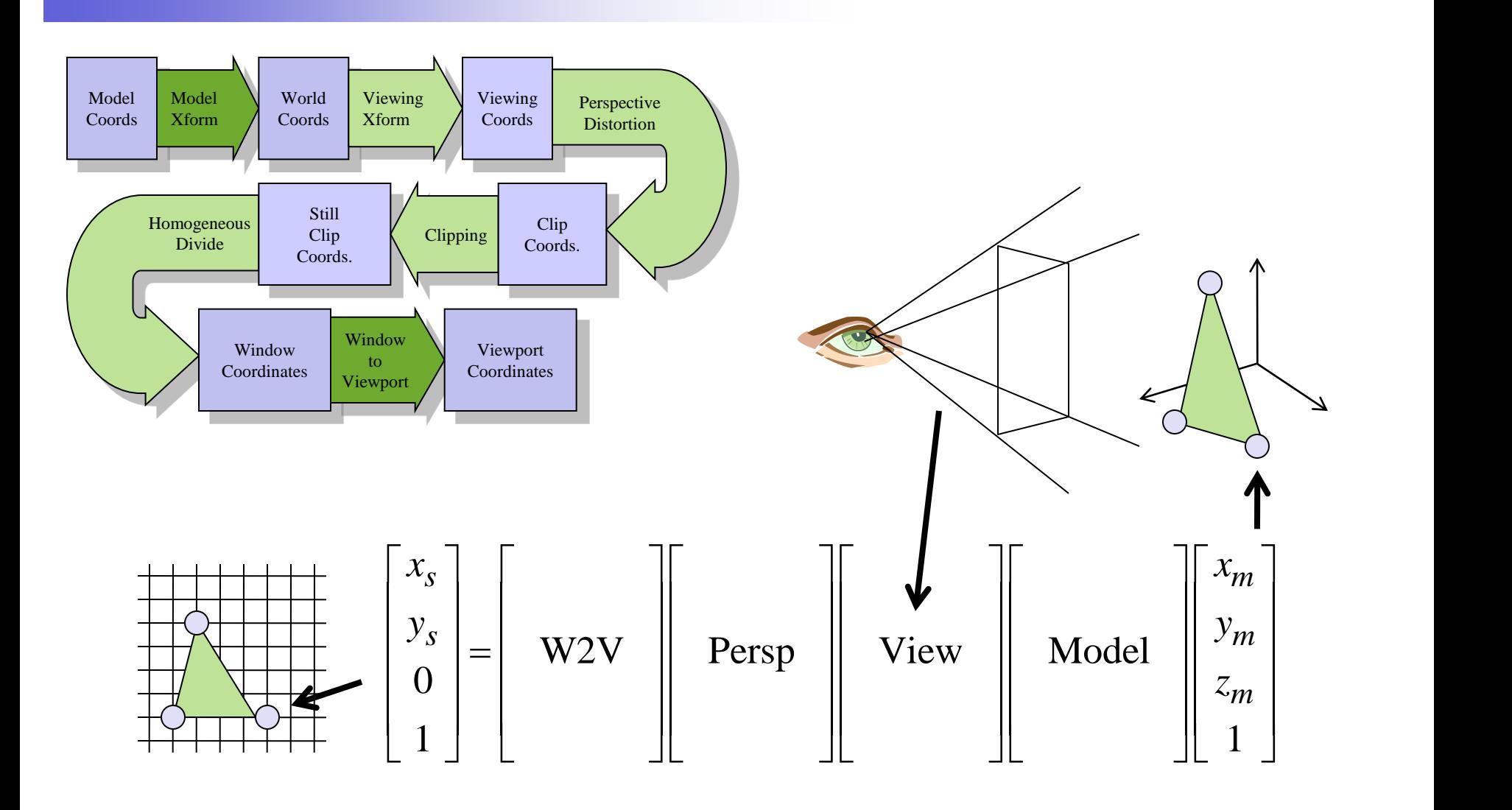

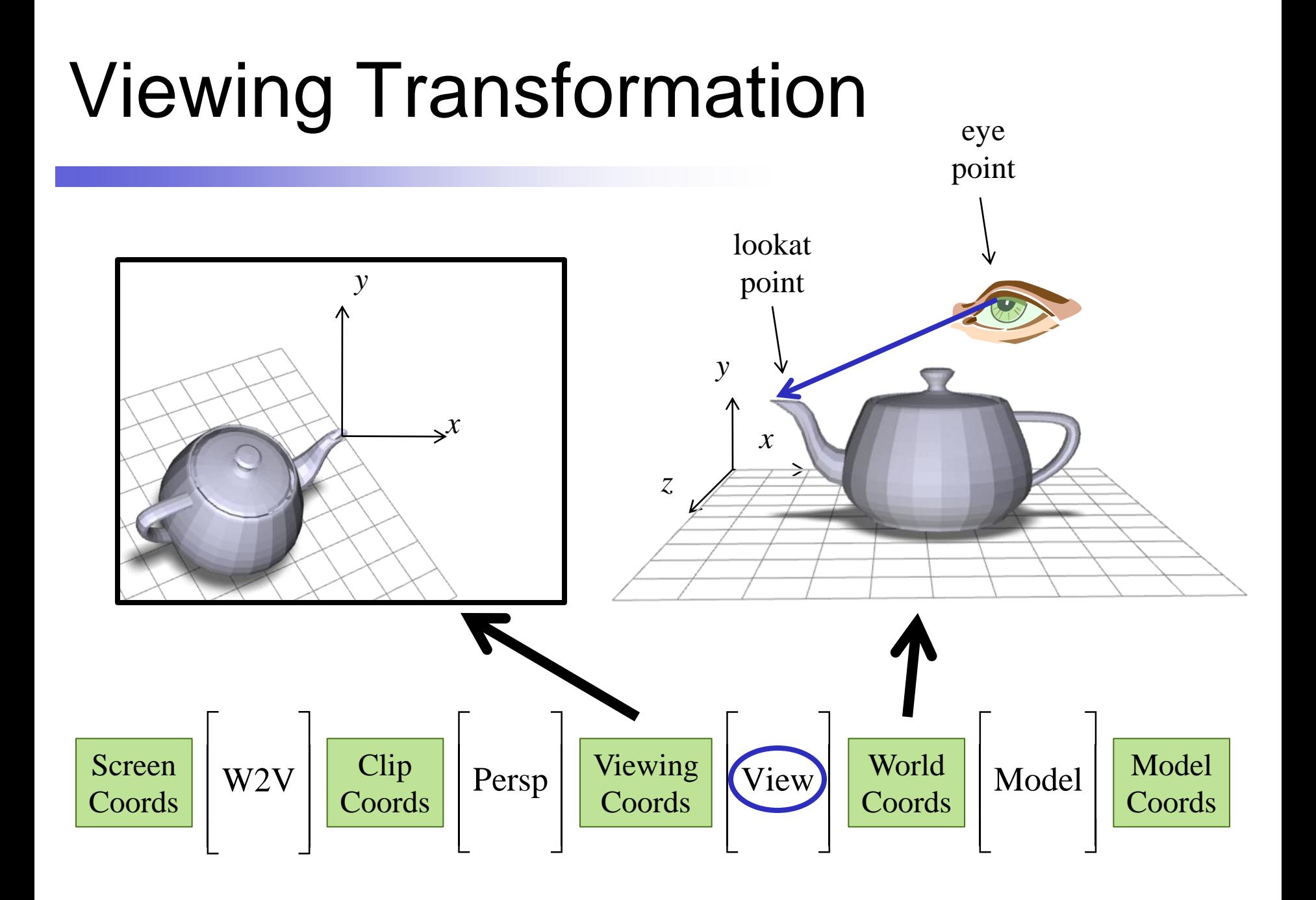

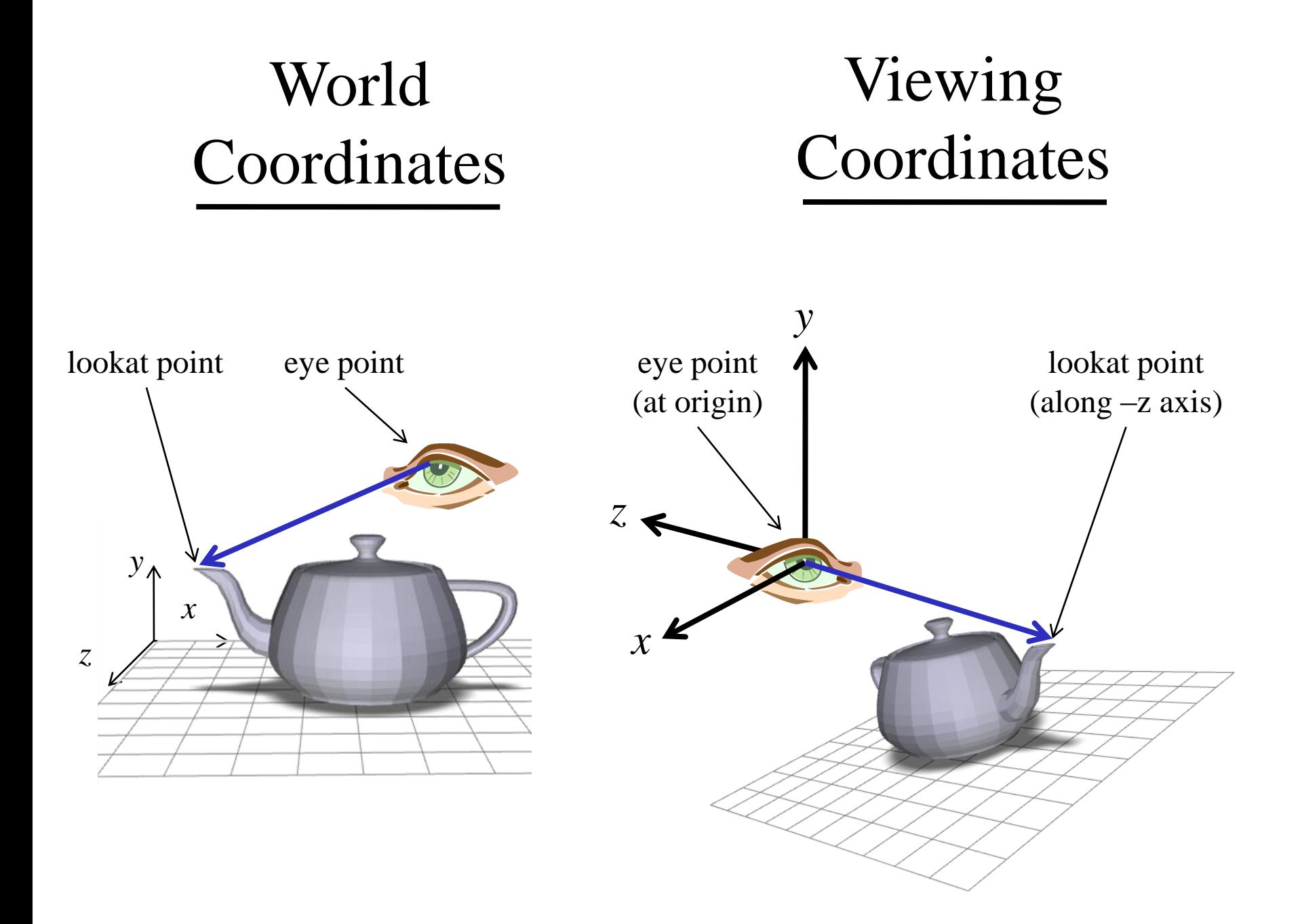

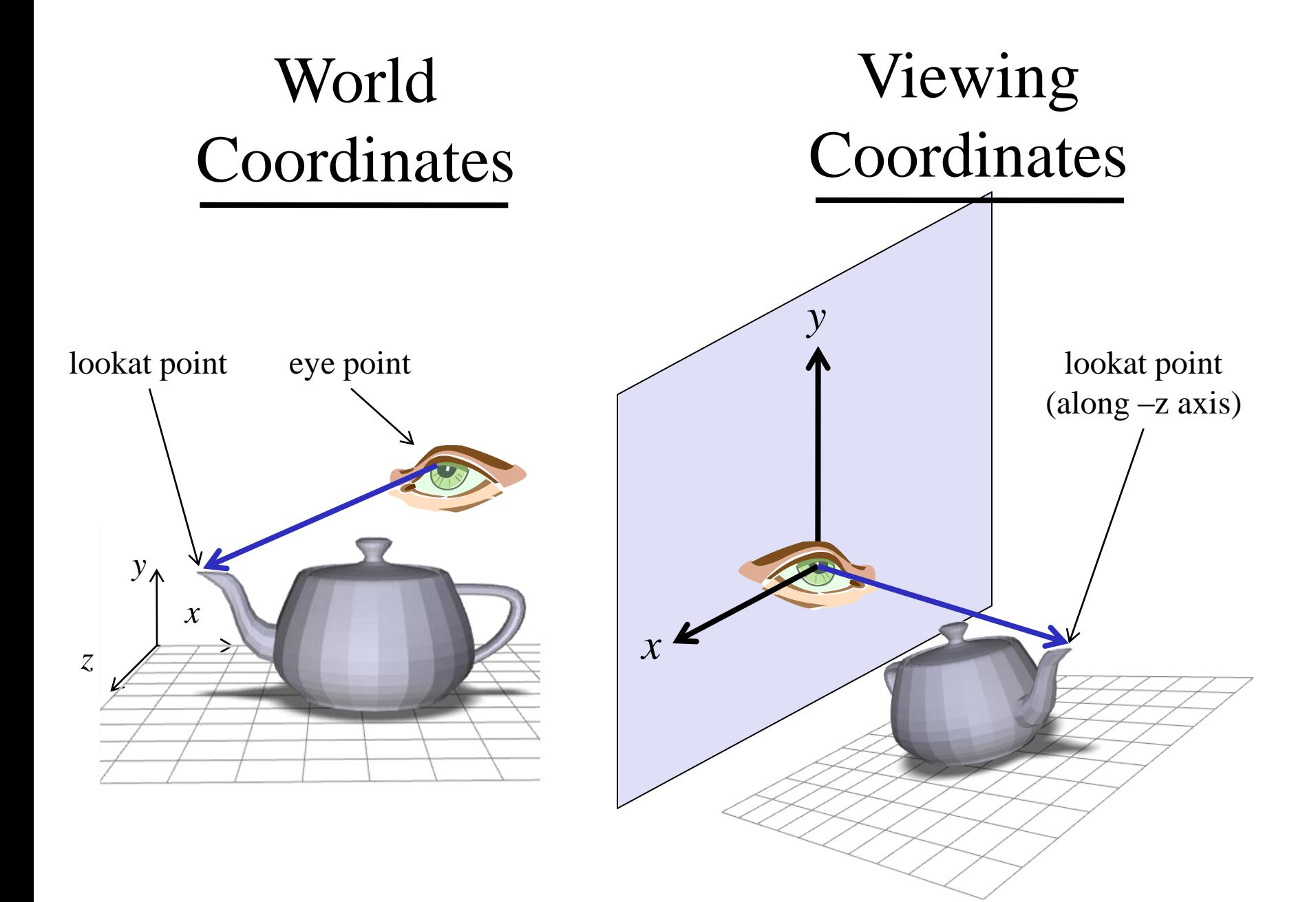

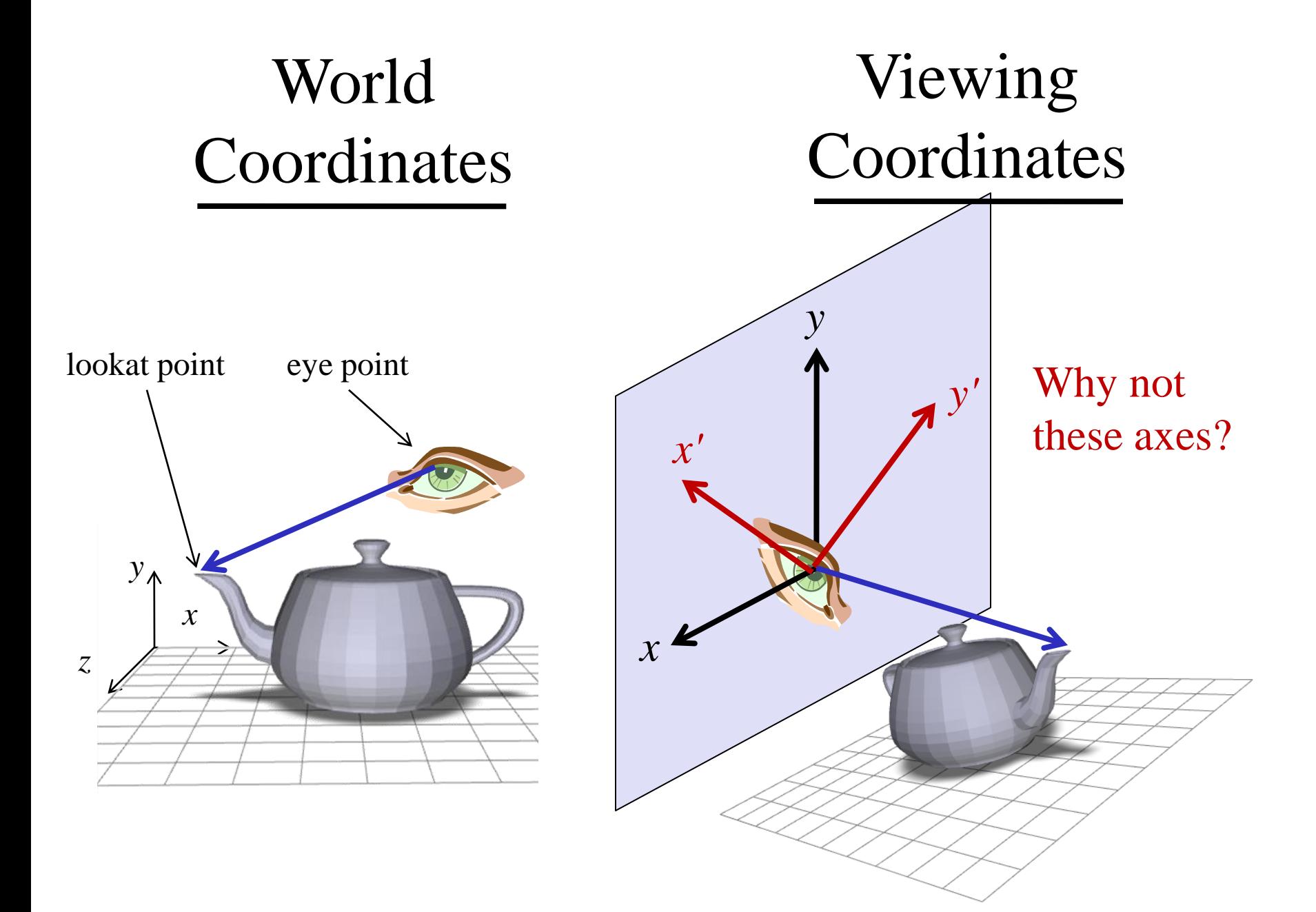

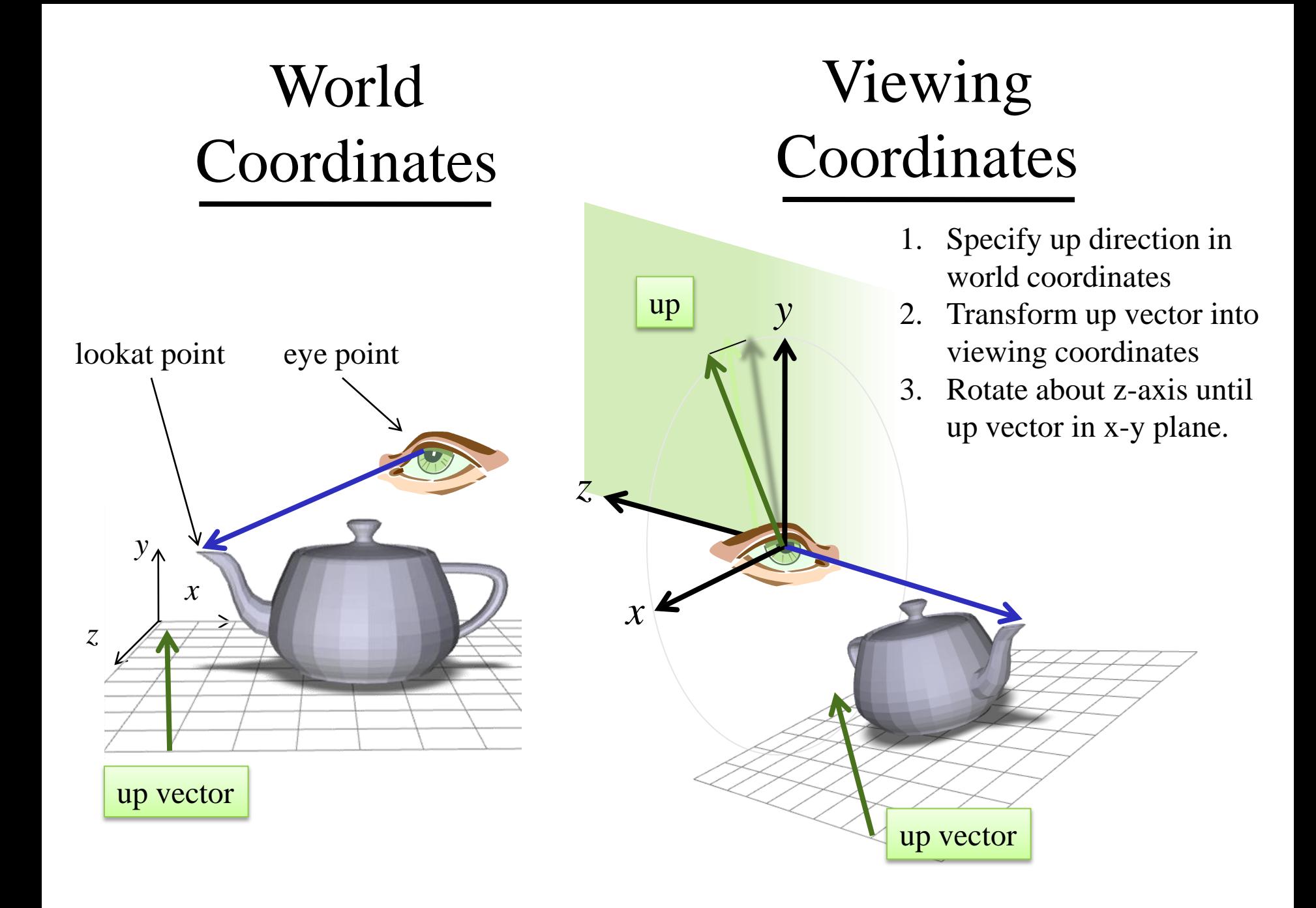

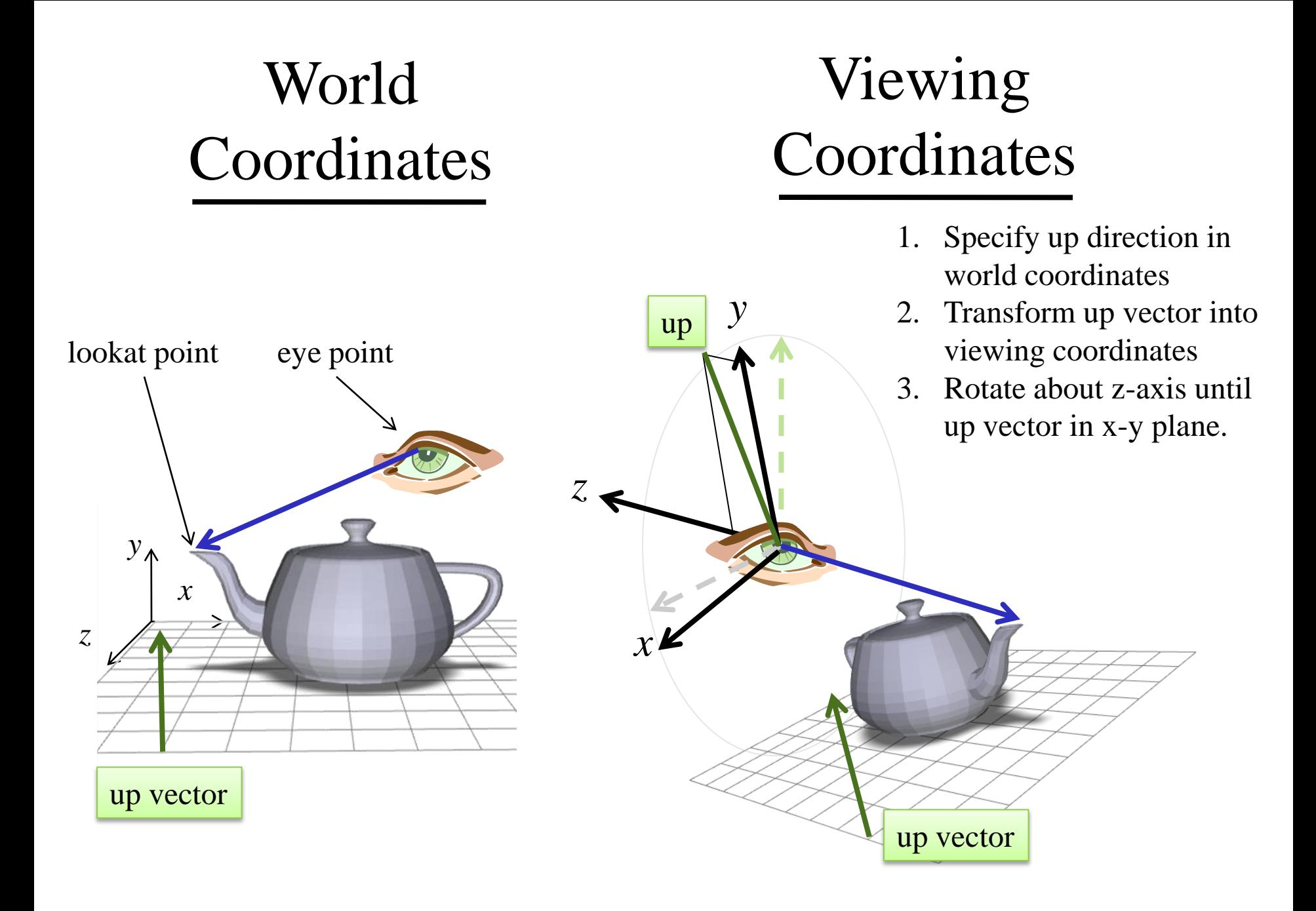

#### Lookat Transformation

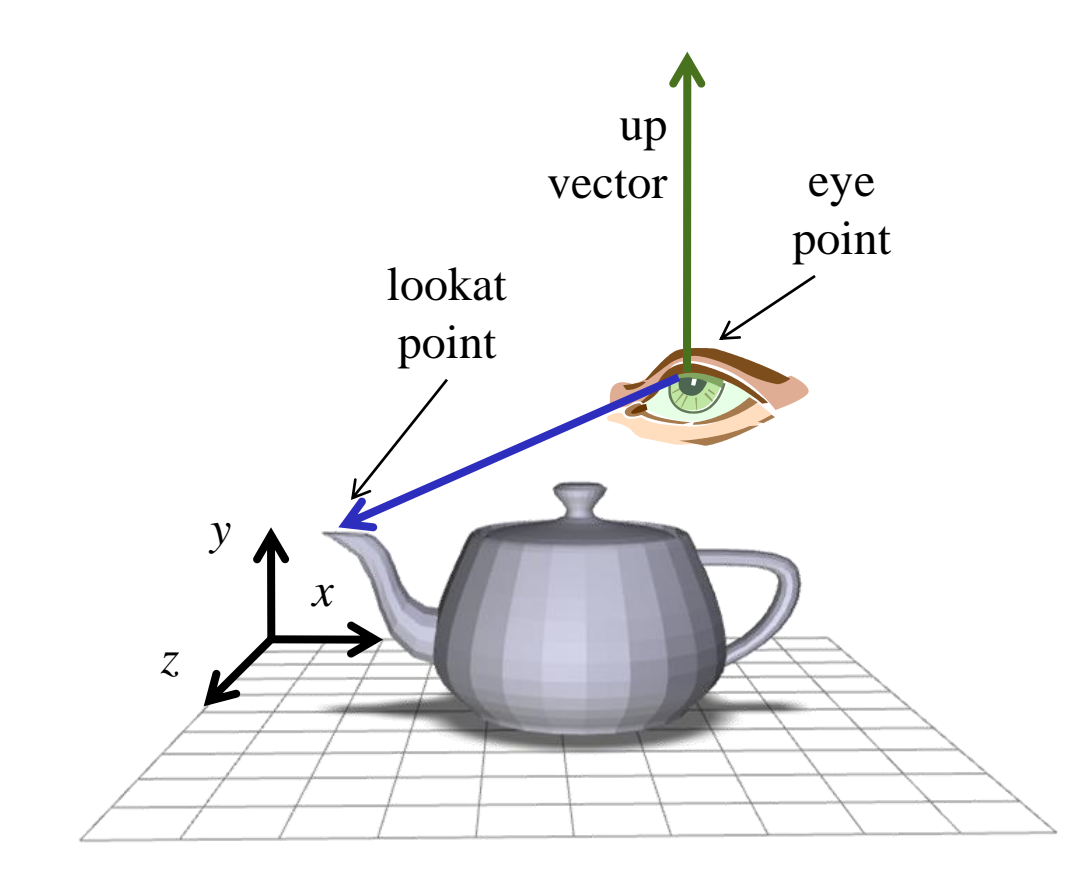

### Lookat Transformation

*x*

*y*

*z*

1. Translate the eye point to the origin

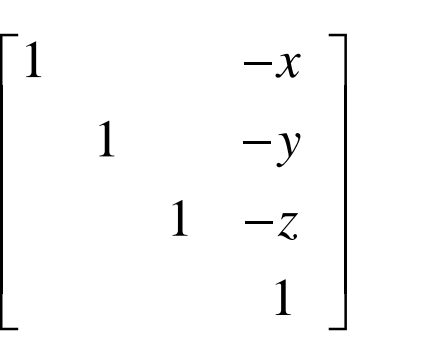

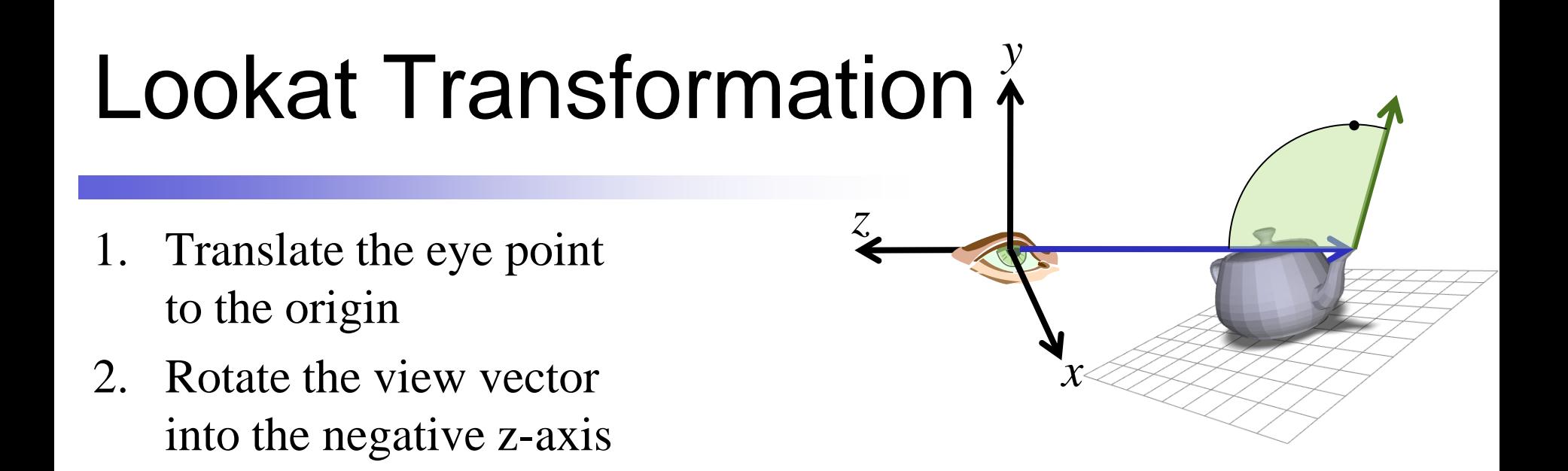

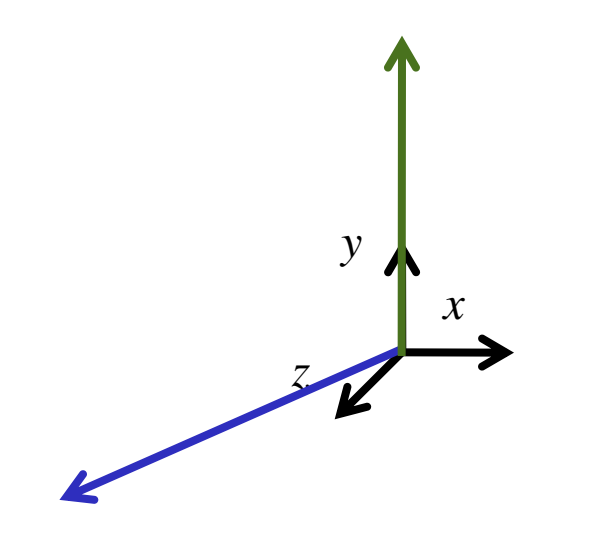

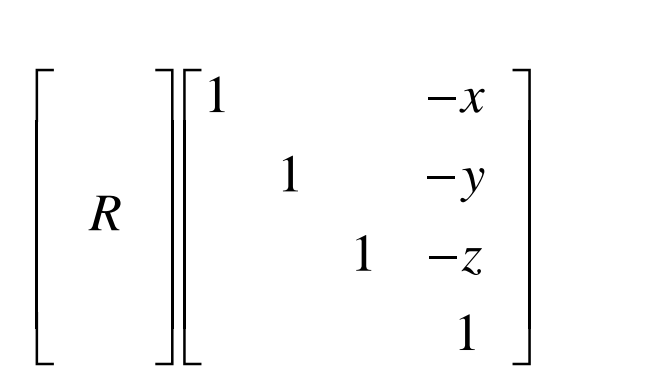

Orthogonalize lookat vector system

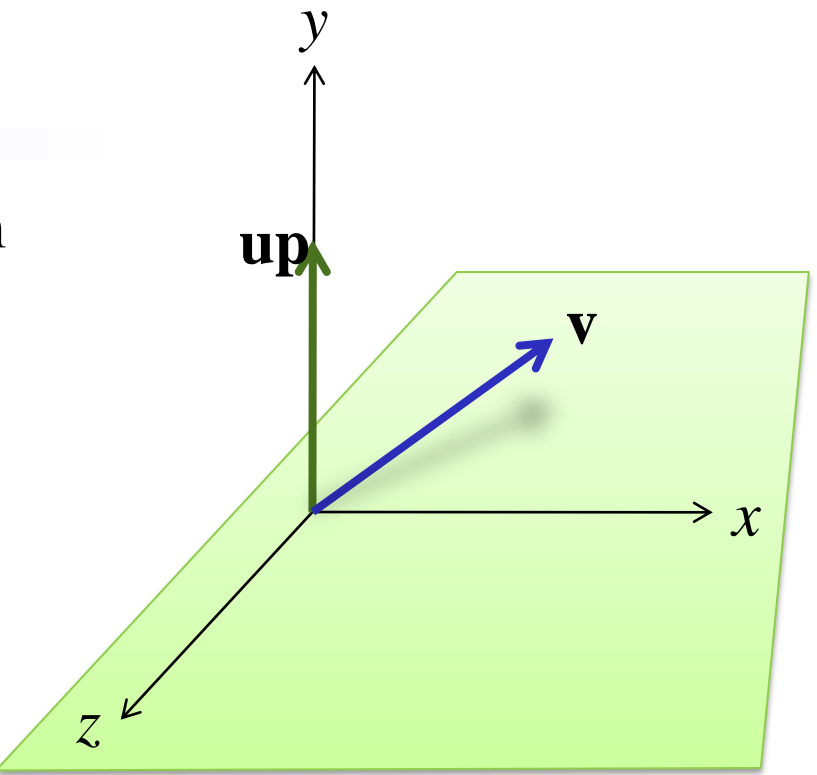

- Orthogonalize lookat vector system
	- $-$  Let  $\mathbf{r} = \mathbf{v} \times \mathbf{up}$ /||**v** $\times$ **up**||

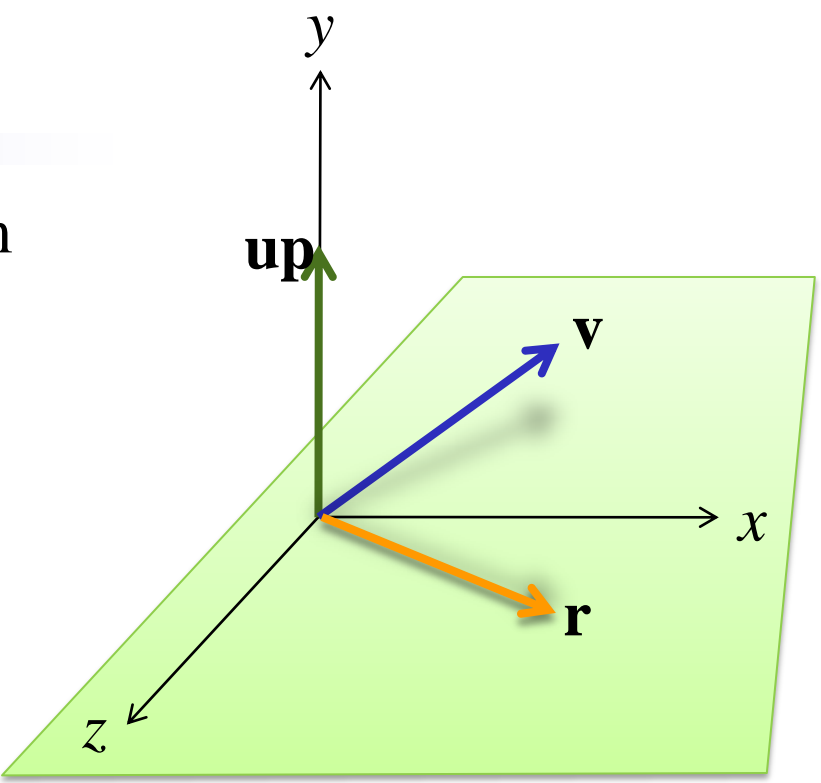

- Orthogonalize lookat vector system
	- $-$  Let  $\mathbf{r} = \mathbf{v} \times \mathbf{up}/||\mathbf{v} \times \mathbf{up}||$
	- $-$  Let  $\mathbf{u} = \mathbf{r} \times \mathbf{v}$

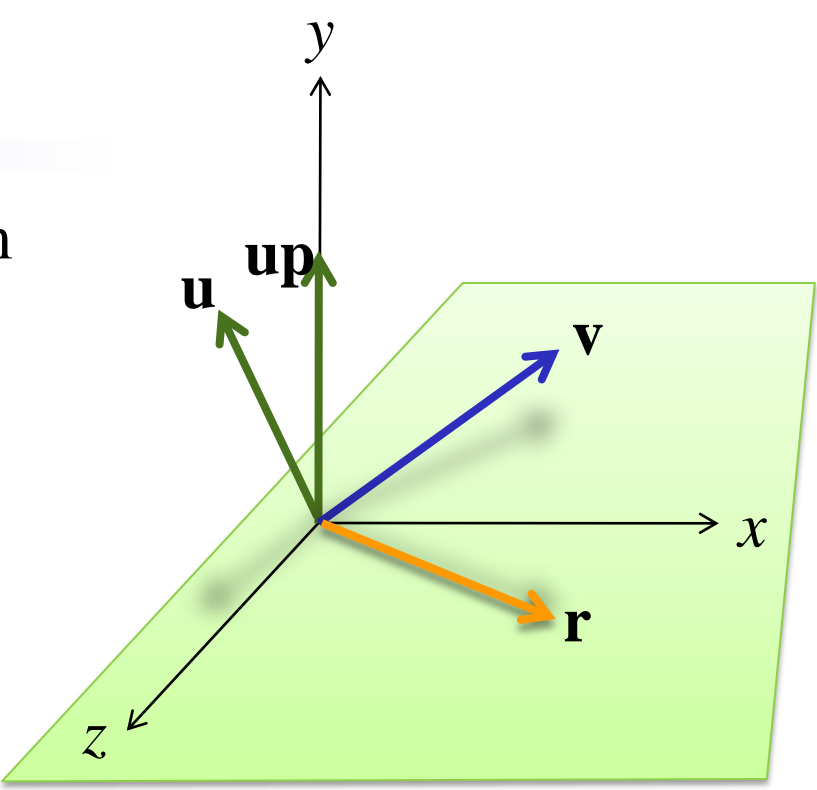

- Orthogonalize lookat vector system
	- $-$  Let  $\mathbf{r} = \mathbf{v} \times \mathbf{up}/\|\mathbf{v} \times \mathbf{up}\|$
	- $-$  Let  $\mathbf{u} = \mathbf{r} \times \mathbf{v}$
	- Create rotation matrix from <**r**,**u**,-**v**> to <*x*.*y*,*z*>

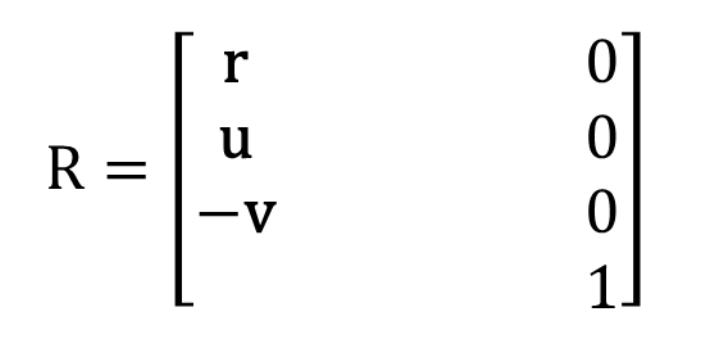

 $R$  **r** = **x**,  $R$  **u** = **y**,  $R$  **v** = -**z** 

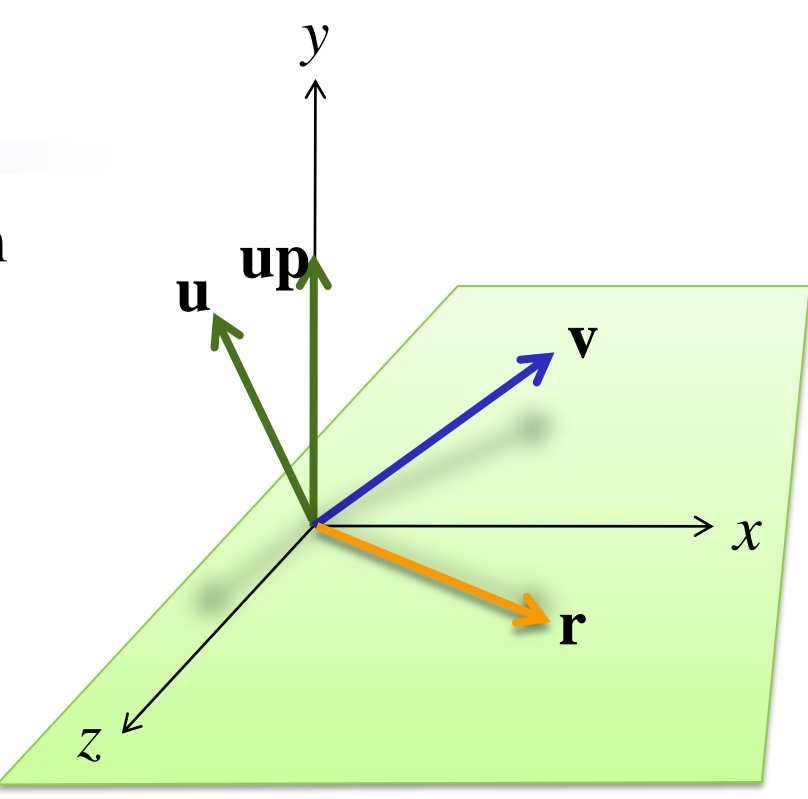

# Construct Lookat

- Translate eye point to origin
- Rotate view into -z axis
	- Let **v** = (lookat eye)/||lookat eye||
	- $-$  Let  $\mathbf{r} = \mathbf{v} \times \mathbf{up}$ /||**v** $\times$ **up**||
	- $-$  Let  $\mathbf{u} = \mathbf{r} \times \mathbf{v}$

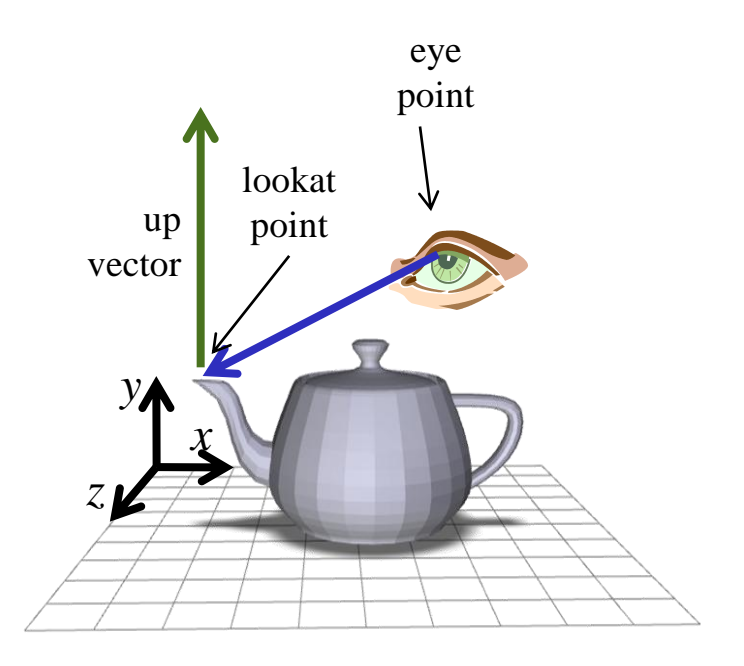

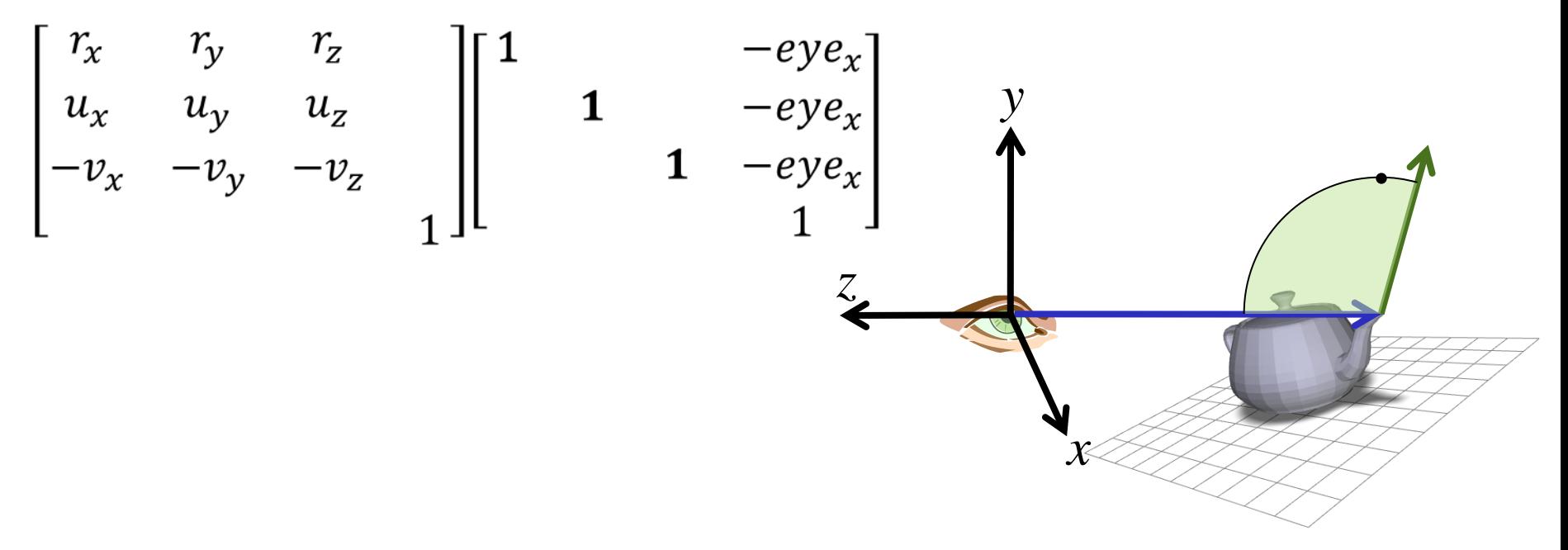

#### Viewing Transformation W2V  $\mathbb{R}^n \times \mathbb{R}^n$  $\vert$  wov $\vert \vert$   $\begin{bmatrix} 1 & 1 \\ 1 & 1 \end{bmatrix}$ Model  $\vert$  Model  $\vert$  $\vert$  wrough  $\vert$  $\begin{bmatrix} 1 & 1 \\ 1 & 1 \end{bmatrix}$ View  $\sim$  1. View  $V$ ICW  $\begin{bmatrix} 1 & 1 \\ 1 & 1 \end{bmatrix}$ Persp  $\begin{bmatrix} 1 & 1 \\ 1 & 1 \end{bmatrix}$  $\vert$  Percn  $\left| \begin{array}{c} 1 \text{ c} \text{1} \text{ } \text{c} \text{1} \text{ } \text{c} \text{1} \text{ } \text{c} \text{1} \text{ } \text{c} \text{1} \text{ } \text{c} \text{1} \text{ } \text{c} \text{1} \text{ } \text{c} \text{1} \text{ } \text{c} \text{1} \text{ } \text{c} \text{1} \text{ } \text{c} \text{1} \text{ } \text{c} \text{1} \text{ } \text{c} \text{1} \text{ } \text{c} \text{1} \text{ } \text{c} \text{1} \text$  $\begin{bmatrix} 1 & 1 \\ 1 & 1 \end{bmatrix}$ Model Coords World Coords Viewing **Coords** Clip Coords Screen Coords *x y z*  $\Rightarrow^{\mathcal{X}}$ *y z* lookat point eye point